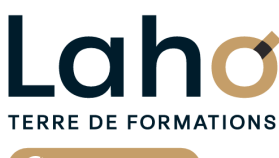

C<sup>2</sup> CCI HAUTS-DE-FRANCE

**BUREAUTIQUE, INFORMATIQUE, PAO**

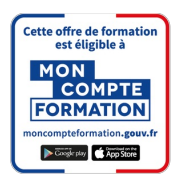

## **FORMATION INTER-ENTREPRISES \* 3 jours**

# **ILLUSTRATOR**

## **à partir de 1170 € net de taxe par participant**

## **OBJECTIFS DE LA FORMATION**

- Comprendre les principes du dessin vectoriel
- Savoir créer un dessin vectoriel, un logo
- Manipuler et modifier des fichiers existants
- Créer et manipuler des textes
- Savoir faire une mise en page avec Illustrator

## **PUBLIC VISÉ** Tout public

## **PRÉ-REQUIS** Sans niveau spécifique

## **MODALITÉS PÉDAGOGIQUES**

100% Présentiel

## **MÉTHODES ET OUTILS PÉDAGOGIQUES**

Mise en situation Alternance d'apports théoriques et d'exercices pratiques

**MODALITÉS D'ÉVALUATION** Processus d'évaluation des acquis tout au long de la formation Evaluation de fin de formation individuelle par le formateur

## **MODALITÉS D'ACCÈS**

Bulletin d'inscription

## **ACCESSIBILITÉ ET HANDICAP** Contactez-nous

\* Toutes nos formations sont possibles en INTRA-ENTREPRISE (devis sur demande).

RS6205 : Tosa Illustrator **Date de début de validité :** 14/12/2022 **Certificateur(s) :** ISOGRAD Document généré le 21/11/2024

Retrouvez toutes les informations sur **laho-formation.fr D** N° Vert 0 805 384 384

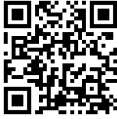

**AIDES AU FINANCEMENT \*\*** POLEEMPLOI

\*\* sous conditions

## **PROGRAMME DE LA FORMATION**

#### Découpage par demi-journée :

#### **1. INTERFACE et DESSIN VECTORIEL**

PRESENTATION DE L'INTERFACE ILLUSTRATOR NOTIONS DE BASE

- $\bullet$  Image bitmap et vectorielle
- Taille et résolution d'image
- Paramétrage d'un nouveau document
- Environnement de travail
- Utilisation et gestion des palettes
- Menus contextuels
- Barre d'outils
- Utilisation et gestion des palettes
- Gérer l'espace de travail
- Différents modes d'affichages

#### LE DESSIN VECTORIEL

Tracés de formes simples : rectangles, ellipses, polygones, étoiles…

#### **2. DESSIN VECTORIEL, TRACES, FORMES ET SYMOBLES**

#### LE DESSIN VECTORIEL (SUITE)

- Formes de tache
- Crayon, le pinceau
- Trait, l'arc, la spirale
- Création de tracés avec l'outil Plume
- Outil de dessin en perspective

#### GESTION DES TRACES

- Outils de sélection
- Superposition des tracés : Verrouiller/Masquer/Associer-Dissocier
- Palette Alignement

#### UTILISATION DE FORMES ET DE SYMBOLES

- Formes calligraphiques, diffuses et artistiques
- Outils d'aide au dessin
- Mise en page : les règles et les repères

MODIFICATION DES TRACES

- Palette Transformation
- Rotation, mise à l'échelle, miroir et déformation des tracés
- Outil de transformation manuelle

#### CREATION DE TRACES COMPLEXES

- Création de tracés transparents et de masques d'écrêtage
- Palette Pathfinder : Fusion/division de tracés pour la réalisation de formes complexes
- COULEURS

#### **ETTE CODMATION EST D** Bibliothèques de nuances : Pantone, Web **CETTE FORMATION EST PROPOSÉE DANS NOS CENTRES DE :**

#### Tons direct et couleurs quadri-chromiques **AULNOY-LEZ-VALENCIENNES** Créer et stocker des nuances de couleurs : la palette Nuancier Remplacement automatique des couleurs **LENS ROUBAIX**

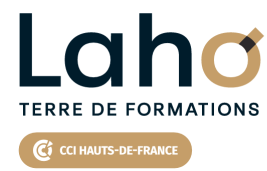

Retrouvez toutes les informations **sur laho-formation.fr**

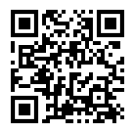

Besoin d'être contacté·e pour plus d'informations ou pour un devis ? Appelez notre conseiller pour un premier entretien gratuit et sans engagement.

#### **4. ATTRIBUTS DE DESSIN AVANCES**

Mise en application

- Transparence : modes de fusion et opacité
- Dégradés de couleurs
- Objets à couleurs multiples : l'outil Filet

#### **5. CALQUES**

- Principe des calques
- Organisation des calques
- Utilisation de la palette Calques
- Options de calques : verrouillage et affichage
- Verrouiller
- Sous-calques
- Arborescence des calques
- Exercices pratique et révisions
- Approfondissement des points abordés

#### **6. TEXTE etIMAGE**

- TRAVAIL SUR LE TEXTE
- Outils Texte
- Palettes Caractère et Paragraphe
- EXPORTER UNE IMAGE
	- Format vectoriel : formats Illustrator et EPS

## **PROCHAINES SESSIONS**

#### **AULNOY-LEZ-VALENCIENNES**

Session 1 : 23, 24 et 28 avril 2025 Session 2 : 10, 16 et 17 octobre 2025

### **LENS**

Session 1 : 6, 11 et 13 mars 2025 Session 2 : 17, 19 et 24 juin 2025 Session 3 : 2, 4 et 9 décembre 2025

Laho

**TERRE DE FORMATIONS** 

C C CCI HAUTS-DE-FRANCE

 $\overline{ }$ 

Retrouvez toutes les informations **sur laho-formation.fr**

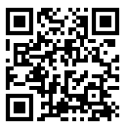

Besoin d'être contacté·e pour plus d'informations ou pour un devis ? Appelez notre conseiller pour un premier entretien gratuit et sans engagement.

#### **ROUBAIX**

Session 1 : 20, 21 et 27 janvier 2025